# **Microsoft Project Level II**

This advanced Microsoft Project class for PC users is designed to familiarize you with the advanced features and functions of Microsoft Project Professional to track costs, allocate resources, and manage projects.

Group classes in NYC and onsite training is available for this course. For more information, email **[contact@nyimtraining.com](mailto:contact@nyimtraining.com)** or visit: <https://training-nyc.com/courses/project-level-ii>

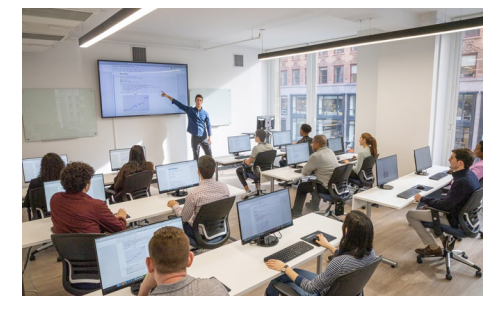

[contact@nyimtraining.com](mailto:contact@nyimtraining.com) • (212) [658-1918](tel:+1-212-658-1918)

## **Course Outline**

### **Executing a Project**

- Enter Task Progress
- Update Task Progress with SharePoint
- Update Work  $\bullet$
- Update Costs  $\bullet$

### **Monitoring Project Progress**

- View Project Progress  $\bullet$
- Add Custom Fields
- Create Custom Views
- Create a Network Diagram  $\bullet$
- Analyze a Project Plan  $\bullet$

### **Controlling a Project Plan**

- Edit the Task List
- Reschedule Tasks
- Update a Baseline

### **Reporting on Progress**

- Format and Share a Chart View
- View Existing Reports  $\bullet$
- Create Custom Reports  $\bullet$
- Create a Visual Report  $\bullet$

### **Customizing the Application**

- Change Project Options
- Create a Project Plan Template  $\bullet$
- Share Resources
- Link Project Plans